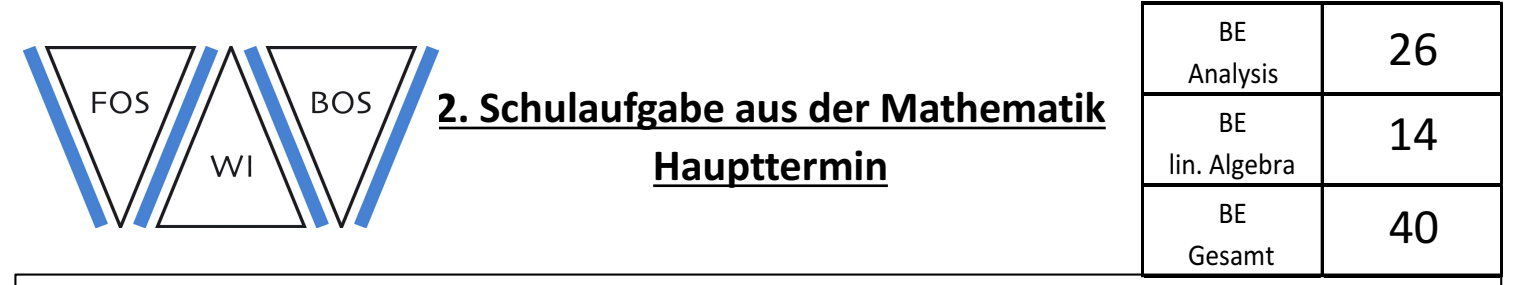

Arbeitszeit: 75 Minuten

Erlaubte Hilfsmittel sind ein nicht programmierbarer Taschenrechner, Lineal und Merkhilfe. Der Lösungsweg muss klar erkennbar sein. Bitte verwenden Sie keine rote Farbe.

#### Analysis

1.0 Gegeben ist die Funktion

$$
f: x \mapsto 4 \cdot (x^2 - 2x + 1) \cdot e^{2x}
$$

in ihrer maximalen Definitionsmenge  $\mathbb{D}_f = \mathbb{R}$ . Der zugehörige Graph heißt  $G_f$ .

- 1.1 Berechnen Sie die Koordinaten der Achsenschnittpunkte und untersuchen Sie das Symmetrieverhalten von  $G_f$ . Bestimmen Sie das Verhalten von  $f(x)$  an den Rändern der Definitionsmenge und geben Sie die Gleichung der horizontalen Asymptote von  $G_f$  an. 8 BE
- 1.2 Ermitteln Sie die die Art und die Koordinaten der Extrempunkte mit Hilfe einer Monotonietabelle und bestimmen Sie daraus die maximalen Monotonieintervalle von  $G_f$ . [ Teilergebnis:  $f'(x) = 8 \cdot (x^2 - x) \cdot e^{2x}$  ] 8 BE
- 1.3 Erstellen Sie unter Verwendung aller bisherigen Rechenergebnisse eine nicht maßstabsgetreue Skizze von  $G_f$  in einem kartesischen Koordinatensystem. Markieren Sie außerdem die Lage etwaiger Wendepunkte mit WEP. 5 BE
- 2.0 Gegeben sei nun die Funktion

$$
g: x \mapsto \frac{\ln(2x - 6)}{x^2 - 16}
$$

in ihrer maximalen Definitionsmenge  $\mathbb{D}_q \subset \mathbb{R}$ .

- 2.1 Bestimmen Sie die maximale Definitionsmenge  $\mathbb{D}_q$ . 3 BE
- 2.2 Untersuchen Sie das Verhalten der Funktionswerte  $g(x)$  für  $x \to +\infty$ . 2 BE

# Lineare Algebra

3.0 In einem Koordinatensystem des  $\mathbb{R}^3$  sind die Punkte  $A(+1+2+1)$ ,  $B(-3+4+1)$  und  $C(+5|-2|+2)$  gegeben. Durch diese Punkte A, B und C verläuft die Ebene E. Ferner sind die Gerade

$$
g: \vec{x} = \begin{pmatrix} +7 \\ 0 \\ +11 \end{pmatrix} + \lambda \begin{pmatrix} -2 \\ -4 \\ -8 \end{pmatrix} \text{mit } \lambda \in \mathbb{R}
$$

und die Ebene  $F: -5x_1 - 10x_2 - 20x_3 = 13$  gegeben.

- 3.1 Bestimmen Sie die Koordinatenform der Ebene  $E$ . [mögliches Ergebnis:  $E: x_1 + 2x_2 + 4x_3 = 9$ ]
- 3.2 Die Ebene E und Gerade  $g$  schneiden sich im Punkt S. Berechnen Sie die Koordinaten von 3 BE diesem Schnittpunkt S.
- 3.3 Überprüfen Sie durch Rechnung die gegenseitige Lage von  $E$  und  $F$ . 2 BE
- 4.0 Sie helfen das Aussehen einer neuen Parfümflasche zu planen. Bisher festgelegt wurde, dass es sich um einen Spat handeln soll. In nachfolgender nicht maßstabsgetreuer Grafik ist die bisherige Planung abgebildet. Die Eckpunkte des Spats besitzen die Koordinaten:

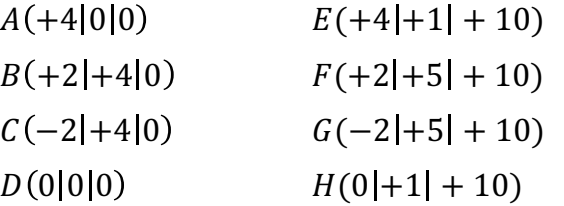

Alle Längen sind in cm angegeben. Bei den Berechnungen kann auf die Mitführung von Einheiten verzichtet werden.

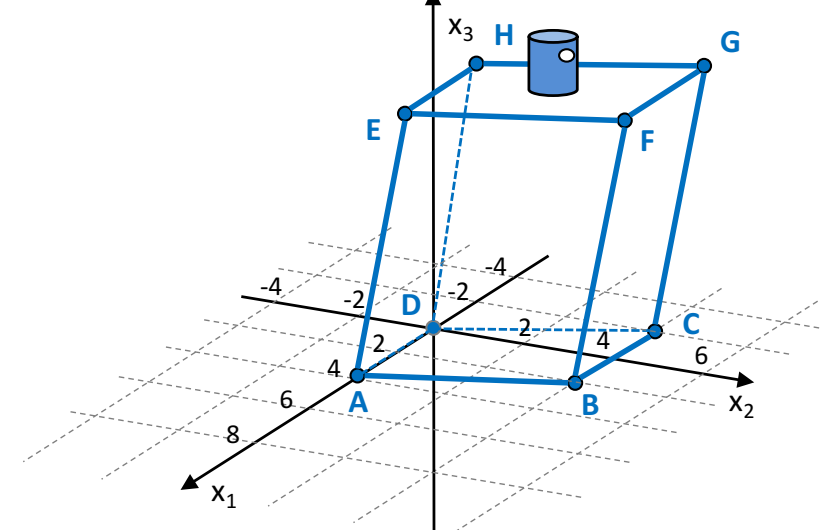

- 4.1 Der Sprühkopf der Parfümflasche soll genau in der Mitte der Fläche EFGH sein. 2 BE Berechnen Sie die Koordinaten des Mittelpunkts M dieser Fläche.
- 4.2 Ermitteln Sie das bisher geplante Volumen der Parfümflasche. 3 BE

4 BE

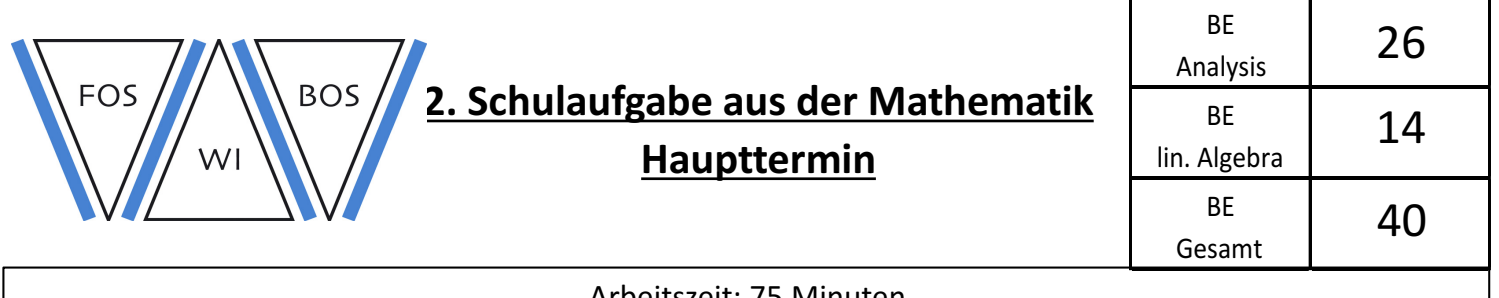

Arbeitszeit: 75 Minuten

Erlaubte Hilfsmittel sind ein nicht programmierbarer Taschenrechner, Lineal und Merkhilfe. Der Lösungsweg muss klar erkennbar sein. Bitte verwenden Sie keine rote Farbe.

## Analysis

1.0 Gegeben ist die Funktion

 $f: x \mapsto 4 \cdot (x^2 - 2x + 1) \cdot e^{2x}$ 

in ihrer maximalen Definitionsmenge  $\mathbb{D}_f = \mathbb{R}$ . Der zugehörige Graph heißt  $G_f$ .

1.1 Berechnen Sie die Koordinaten der Achsenschnittpunkte und untersuchen Sie das Symmetrieverhalten von  $G_f$ . Bestimmen Sie das Verhalten von  $f(x)$  an den Rändern der Definitionsmenge und geben Sie die Gleichung der horizontalen Asymptote von  $G_f$  an. 8 BE

Schnittpunkt mit y-Achse  $f(0) = 4 \cdot (0^2 - 2 \cdot 0 + 1) \cdot e^{2 \cdot 0} = 4 \cdot 1 \cdot 1 = 4$  $S_y(0| + 4)$ 

Nullstellen  $4 \cdot (x^2 - 2x + 1) \cdot e^{2x} = 0 \Leftrightarrow x^2 - 2x + 1 = 0 \Leftrightarrow (x - 1)^2 = 0$  also  $x_{1/2} = +1$  $NS(+1|0)$ 

Achsensymmetrie  $f(-x) = 4 \cdot ((-x)^2 - 2(-x) + 1) \cdot e^{2(-x)} = 4 \cdot (x^2 + 2x + 1) \cdot e^{-2x} \neq f(x)$  $\rightarrow$  keine Achsensymmetrie

Punktsymmetrie  $(-1) \cdot f(-x) = (-1) \cdot 4 \cdot (x^2 + 2x + 1) \cdot e^{-2x} \neq f(x)$  $\rightarrow$  keine Punktsymmetrie ✓

Grenzverhalten

$$
\lim_{x \to -\infty} 4 \cdot \underbrace{(x^2 - 2x + 1)}_{+\infty} \cdot \underbrace{e^{\frac{-\infty}{2x}}}_{0^*} \xrightarrow{^*} 0^+ \checkmark
$$
\n
$$
\lim_{x \to +\infty} 4 \cdot \underbrace{(x^2 - 2x + 1)}_{+\infty} \cdot \underbrace{e^{\frac{2\infty}{2x}}}_{+\infty} \to +\infty \checkmark
$$

Asymptote  $y = 0$ 

1.2 Ermitteln Sie die die Art und die Koordinaten der Extrempunkte mit Hilfe einer Monotonietabelle und bestimmen Sie daraus die maximalen Monotonieintervalle von  $G_f$ . [ Teilergebnis:  $f'(x) = 8 \cdot (x^2 - x) \cdot e^{2x}$  ] 8 BE

#### erste Ableitung bestimmen

$$
f'(x) = 4 \cdot (2x - 2) \cdot e^{2x} + 4 \cdot (x^2 - 2x + 1) \cdot e^{2x} \cdot 2
$$
  
=  $(4 \cdot (2x - 2) + 4 \cdot (x^2 - 2x + 1) \cdot 2) \cdot e^{2x}$   
=  $(8x - 8 + 8x^2 - 16x + 8) \cdot e^{2x}$   
=  $(8x^2 - 8x) \cdot e^{2x}$   
=  $8 \cdot (x^2 - x) \cdot e^{2x}$ 

Nullstellen der ersten Ableitung

$$
8 \cdot (x^2 - x) \cdot e^{2x} = 0 \Leftrightarrow 8 \cdot (x^2 - x) = 0
$$
  

$$
\Leftrightarrow 8x \cdot (x - 1) = 0
$$
  

$$
\Leftrightarrow x_1^* = 0 \text{ oder } x_2^* = +1
$$

Monotonietabelle

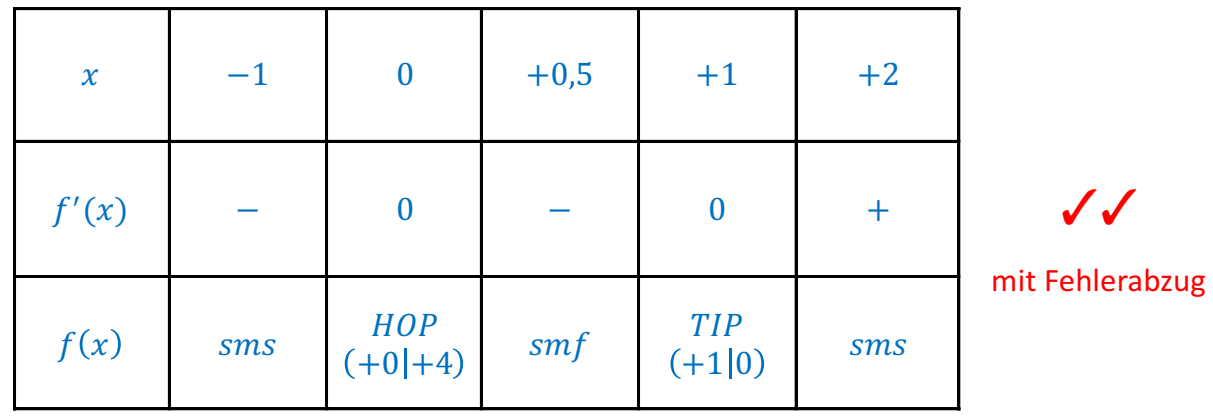

 $\Rightarrow G_f$  ist sms für  $x \in ]-\infty;0] \cup [+1;+\infty[$  $\rightarrow G_f$  ist smf für  $x \in [0; +1]$ 

1.3 Erstellen Sie unter Verwendung aller bisherigen Rechenergebnisse eine nicht maßstabsgetreue Skizze von  $G_f$  in einem kartesischen Koordinatensystem. Markieren Sie außerdem die Lage etwaiger Wendepunkte mit  $WEP$ . 5 BE

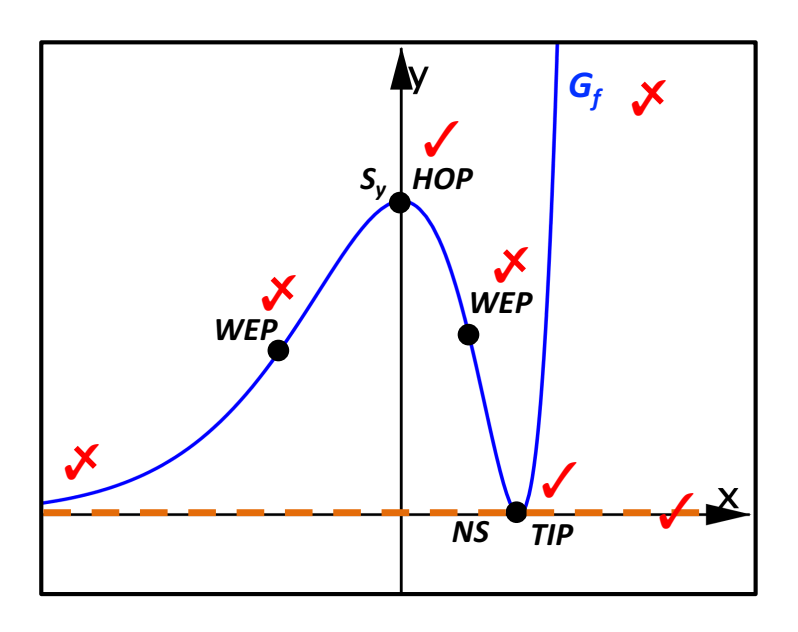

2.0 Gegeben sei nun die Funktion

$$
g: x \mapsto \frac{\ln(2x - 6)}{x^2 - 16}
$$

in ihrer maximalen Definitionsmenge  $\mathbb{D}_q \subset \mathbb{R}$ .

Bestimmen Sie die maximale Definitionsmenge  $\mathbb{D}_q$ .  $2.1$ 

Nenner untersuchen  $x^{2} - 16 = 0 \Leftrightarrow (x + 4)(x - 4) = 0$  also  $x_{1} = -4$  und  $x_{2} = +4$ 

Argument des ln untersuchen  $2x - 6 \le 0 \Leftrightarrow 2x \le 6 \Leftrightarrow x \le +3$ 

Definitionsmenge  $\mathbb{D}_f = \mathbb{R} \setminus ]-\infty; +3] \cup \{+4\}$ 

2.2 Untersuchen Sie das Verhalten der Funktionswerte  $g(x)$  für  $x \to +\infty$ .

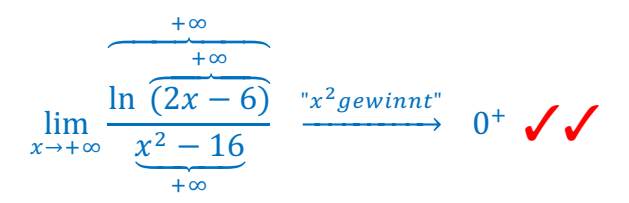

 $2$  BE

### Lineare Algebra

3.0 In einem Koordinatensystem des  $\mathbb{R}^3$  sind die Punkte  $A(+1+2+1)$ ,  $B(-3+4+1)$  und  $C(+5|-2|+2)$  gegeben. Durch diese Punkte A, B und C verläuft die Ebene E. Ferner sind die Gerade

$$
g: \vec{x} = \begin{pmatrix} +7 \\ 0 \\ +11 \end{pmatrix} + \lambda \begin{pmatrix} -2 \\ -4 \\ -8 \end{pmatrix} \text{mit } \lambda \in \mathbb{R}
$$

und die Ebene  $F: -5x_1 - 10x_2 - 20x_3 = 13$  gegeben.

3.1 Bestimmen Sie die Koordinatenform der Ebene  $E$ . [mögliches Ergebnis:  $E: x_1 + 2x_2 + 4x_3 = 9$ ]

Parameterform bestimmen

$$
E: \vec{x} = \begin{pmatrix} +1 \\ +2 \\ +1 \end{pmatrix} + r \cdot \begin{pmatrix} -3 \\ +4 \\ +1 \end{pmatrix} - \begin{pmatrix} +1 \\ +2 \\ +1 \end{pmatrix} + s \cdot \begin{pmatrix} +5 \\ -2 \\ +2 \end{pmatrix} - \begin{pmatrix} +1 \\ +2 \\ +1 \end{pmatrix} \quad \blacktriangleright
$$
  
= 
$$
\begin{pmatrix} +1 \\ +2 \\ +1 \end{pmatrix} + r \cdot \begin{pmatrix} -4 \\ +2 \\ 0 \end{pmatrix} + s \cdot \begin{pmatrix} +4 \\ -4 \\ +1 \end{pmatrix} \text{ mit } r, s \in \mathbb{R} \quad \blacktriangleright
$$

Koordinatenform bestimmen

$$
\overrightarrow{n_{E}} = \begin{pmatrix} -4 \\ +2 \\ 0 \end{pmatrix} \times \begin{pmatrix} +4 \\ -4 \\ +1 \end{pmatrix} = \underbrace{\begin{pmatrix} +2 \\ 0 \\ -4 \end{pmatrix}}_{+2} + \underbrace{\begin{pmatrix} 2 \cdot 1 - 0 \cdot (-4) \\ +1 \\ +4 \end{pmatrix}}_{-4} + \underbrace{\begin{pmatrix} 2 \cdot 1 - 0 \cdot (-4) \\ 0 \cdot 4 - (-4) \cdot 1 \\ (-4) \cdot (-4) - 2 \cdot 4 \end{pmatrix}}_{+4} = \begin{pmatrix} +2 \\ +4 \\ +8 \end{pmatrix}
$$

 $E: 2x_1 + 4x_2 + 8x_3 = 18$ 

3.2 Die Ebene E und Gerade g schneiden sich im Punkt S. Berechnen Sie die Koordinaten von 3 BE diesem Schnittpunkt S.

Gerade in Ebene einsetzen  $2 \cdot (7 - 2\lambda) + 4 \cdot (0 - 4\lambda) + 8 \cdot (11 - 8\lambda) = 18$  $\Leftrightarrow 14 - 4\lambda - 16\lambda + 88 - 64\lambda = 18$  $\Leftrightarrow -84\lambda + 102 = 18$  $\Leftrightarrow -84\lambda = -84$  $\Leftrightarrow \lambda = +1$ 

Schnittpunkt bestimmen

$$
\overrightarrow{OS} = \begin{pmatrix} +7 \\ 0 \\ +11 \end{pmatrix} + 1 \cdot \begin{pmatrix} -2 \\ -4 \\ -8 \end{pmatrix} = \begin{pmatrix} +5 \\ -4 \\ +3 \end{pmatrix}
$$
 also  $S(+5|-4|+3)$ 

4 BE

3.3 Überprüfen Sie durch Rechnung die gegenseitige Lage von  $E$  und  $F$ .

$$
k \cdot \overrightarrow{n_{E}} = \overrightarrow{n_{F}} \Leftrightarrow k \cdot \begin{pmatrix} +1 \\ +2 \\ +4 \end{pmatrix} = \begin{pmatrix} -5 \\ -10 \\ -20 \end{pmatrix} \Leftrightarrow k = -5 \text{ also sind die Normalenvektoren kollinear}
$$

wegen  $-5 \cdot 9 = -35 \neq 13$  verlaufen die Ebenen echt parallel √

4.0 Sie helfen das Aussehen einer neuen Parfümflasche zu planen. Bisher festgelegt wurde, dass es sich um einen Spat handeln soll. In nachfolgender nicht maßstabsgetreuer Grafik ist die bisherige Planung abgebildet. Die Eckpunkte des Spats besitzen die Koordinaten:

$$
A(+4|0|0) \t E(+4|+1|+10)
$$
  
\n
$$
B(+2|+4|0) \t F(+2|+5|+10)
$$
  
\n
$$
C(-2|+4|0) \t G(-2|+5|+10)
$$
  
\n
$$
D(0|0|0) \t H(0|+1|+10)
$$

Alle Längen sind in cm angegeben. Bei den Berechnungen kann auf die Mitführung von Einheiten verzichtet werden.

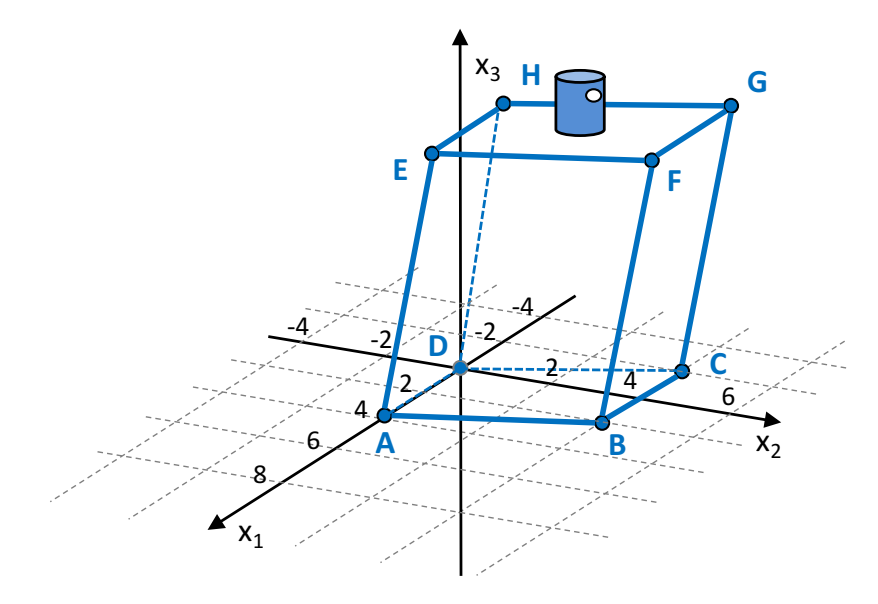

4.1 Der Sprühkopf der Parfümflasche soll genau in der Mitte der Fläche EFGH sein. 2 BE Berechnen Sie die Koordinaten des Mittelpunkts M dieser Fläche.

$$
\begin{aligned} \n\text{Vektorkette aufstellen} \\ \n\overrightarrow{OM} &= \overrightarrow{OH} + \frac{1}{2} \cdot \overrightarrow{HF} \\ \n&= \begin{pmatrix} 0 \\ +1 \\ +10 \end{pmatrix} + \frac{1}{2} \cdot \begin{pmatrix} +2 \\ +5 \\ +10 \end{pmatrix} - \begin{pmatrix} 0 \\ +1 \\ +10 \end{pmatrix} \\ \n&= \begin{pmatrix} 0 \\ +1 \\ +10 \end{pmatrix} + \frac{1}{2} \cdot \begin{pmatrix} +2 \\ +4 \\ 0 \end{pmatrix} = \begin{pmatrix} 0 \\ +1 \\ +10 \end{pmatrix} + \begin{pmatrix} +1 \\ +2 \\ 0 \end{pmatrix} = \begin{pmatrix} +1 \\ +3 \\ +10 \end{pmatrix} \text{ also } M(+1|+3|+10) \blacktriangleleft \end{aligned}
$$

$$
V_{Spat} = |\overrightarrow{DA} \circ (\overrightarrow{DC} \times \overrightarrow{DH})|
$$
  
\n
$$
= |A \circ (\overrightarrow{DC} \times \overrightarrow{DH})|
$$
  
\n
$$
= |A \circ (\overrightarrow{DA} \times \overrightarrow{AD})|
$$
  
\n
$$
= |A \circ (\overrightarrow{DA} \times \overrightarrow{AD})|
$$
  
\n
$$
= |A \circ (\overrightarrow{DA} \times \overrightarrow{AD})|
$$
  
\n
$$
= |A \circ (\overrightarrow{AD})|
$$
  
\n
$$
= |A \circ (\overrightarrow{AD})|
$$
  
\n
$$
= |A \circ (\overrightarrow{AD})|
$$
  
\n
$$
= |A \circ (\overrightarrow{AD})|
$$
  
\n
$$
= |A \circ (\overrightarrow{AD})|
$$
  
\n
$$
= |A \circ (\overrightarrow{AD})|
$$
  
\n
$$
= |A \circ (\overrightarrow{AD})|
$$
  
\n
$$
= |A \circ (\overrightarrow{AD})|
$$
  
\n
$$
= |A \circ (\overrightarrow{AD})|
$$
  
\n
$$
= |A \circ (\overrightarrow{AD})|
$$
  
\n
$$
= |A \circ (\overrightarrow{AD})|
$$
  
\n
$$
= |A \circ (\overrightarrow{AD})|
$$
  
\n
$$
= |A \circ (\overrightarrow{AD})|
$$
  
\n
$$
= |A \circ (\overrightarrow{AD})|
$$
  
\n
$$
= |A \circ (\overrightarrow{AD})|
$$
  
\n
$$
= |A \circ (\overrightarrow{AD})|
$$
  
\n
$$
= |A \circ (\overrightarrow{AD})|
$$
  
\n
$$
= |A \circ (\overrightarrow{AD})|
$$
  
\n
$$
= |A \circ (\overrightarrow{AD})|
$$
  
\n
$$
= |A \circ (\overrightarrow{AD})|
$$
  
\n
$$
= |A \circ (\overrightarrow{AD})|
$$
  
\n
$$
= |A \circ (\overrightarrow{AD})|
$$
  
\n
$$
= |A \circ (\overrightarrow{AD})|
$$
  
\n
$$
= |A \circ (\overrightarrow{AD})|
$$
  
\n
$$
= |A \circ (\overrightarrow{AD})|
$$